## **HI\_SetDragRangeX**

## Funkcie %HI\_SetDragRangeX, %HI\_SetDragRangeY

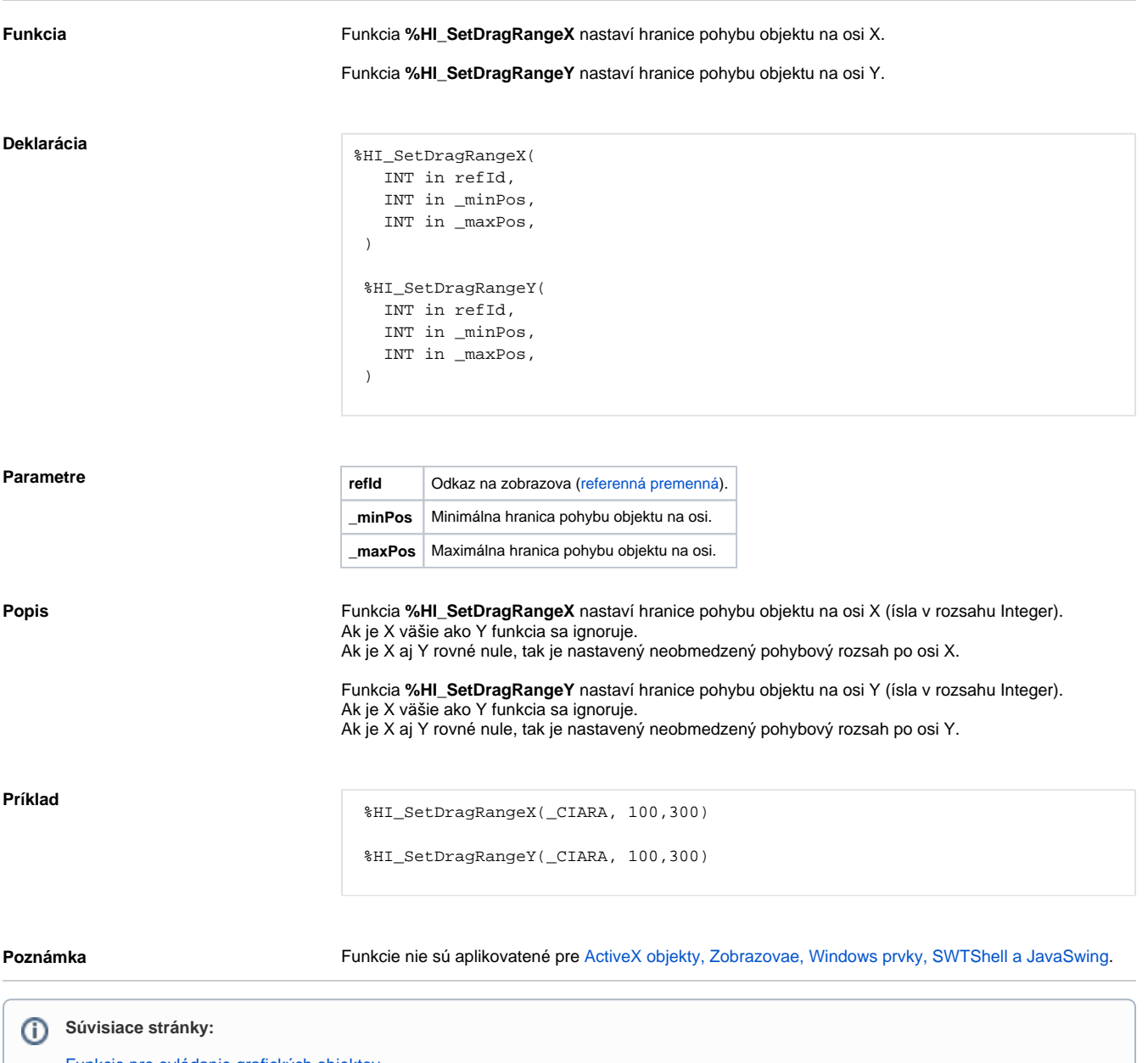

[Funkcie pre ovládanie grafických objektov](https://doc.ipesoft.com/pages/viewpage.action?pageId=84347833) [Argumenty funkcie - typy](https://doc.ipesoft.com/display/D2DOCV22SK/Argumenty+funkcie+-+typy) [Funkcia %HI\\_SetDraggable](https://doc.ipesoft.com/display/D2DOCV22SK/HI_SetDraggable)